### Computer Science E-259

XML with J2EE

Lecture 11: Web Services, SOAP 1.2, and WSDL 1.1

20 April 2006

David J. Malan malan@post.harvard.edu

1

Copyright © 2006, David J. Malan <malan@post.harvard.edu>. All Rights Reserved.

### Last Time

XML Schema (Second Edition), Continued

XML Schema (Second Edition), Continued

### Last Time

#### Simple Types

<xsd:element name="lastname" type="xsd:string"/> <xsd:element name="age" type="xsd:integer"/> <xsd:element name="dateborn" type="xsd:date"/>

<xsd:attribute name="lang" type="xsd:string"/>

3

Examples adapted from http://www.w3schools.com/schema/schema\_simple.asp.

Copyright © 2006, David J. Malan <malan@post.harvard.edu>. All Rights Reserved.

### Last Time

#### Complex Types: Simple Content

```
<xsd:simpleType name="size">
 <xsd:restriction base="xsd:string">
    <xsd:enumeration value="small" />
    <xsd:enumeration value="medium" />
    <xsd:enumeration value="large" />
  </xsd:restriction>
</xsd:simpleType>
<xsd:complexType name="jeans">
  <xsd:simpleContent>
    <xsd:extension base="size">
      <xsd:attribute name="sex">
        <xsd:simpleType>
          <xsd:restriction base="xsd:string">
            <xsd:enumeration value="male" />
            <xsd:enumeration value="female" />
          </xsd:restriction>
        </xsd:simpleType>
      </xsd:attribute>
    </xsd:extension>
  </xsd:simpleContent>
</xsd:complexType>
                     Adapted from http://www.w3schools.com/schema/el_extension.asp.
```
### Last Time

#### Complex Types: Element-Only Content

```
<person>
  <firstname>John</firstname>
  <lastname>Smith</lastname>
</person>
<xsd:element name="person">
  <xsd:complexType>
    <xsd:sequence>
      <xsd:element name="firstname" type="xsd:string"/>
      <xsd:element name="lastname" type="xsd:string"/>
    </xsd:sequence>
  </xsd:complexType>
</xsd:element>
```
5

Adapted from http://www.w3schools.com/schema/schema\_complex\_elements.asp.

Copyright © 2006, David J. Malan <malan@post.harvard.edu>. All Rights Reserved.

### Last Time

```
Complex Types: Mixed Content
```

```
<letter>
```

```
Dear Mr.<hame>John Smith</name>.
Your order <orderid>1032</orderid>
will be shipped on <shipdate>2001-07-13</shipdate>.
</letter>
<xsd:element name="letter">
```
<xsd:complexType mixed="true">

```
<xsd:sequence>
```

```
<xsd:element name="name" type="xsd:string"/>
 <xsd:element name="orderid" type="xsd:positiveInteger"/>
  <xsd:element name="shipdate" type="xsd:date"/>
</xsd:sequence>
```

```
</xsd:complexType>
```

```
</xsd:element>
```
## Last Time

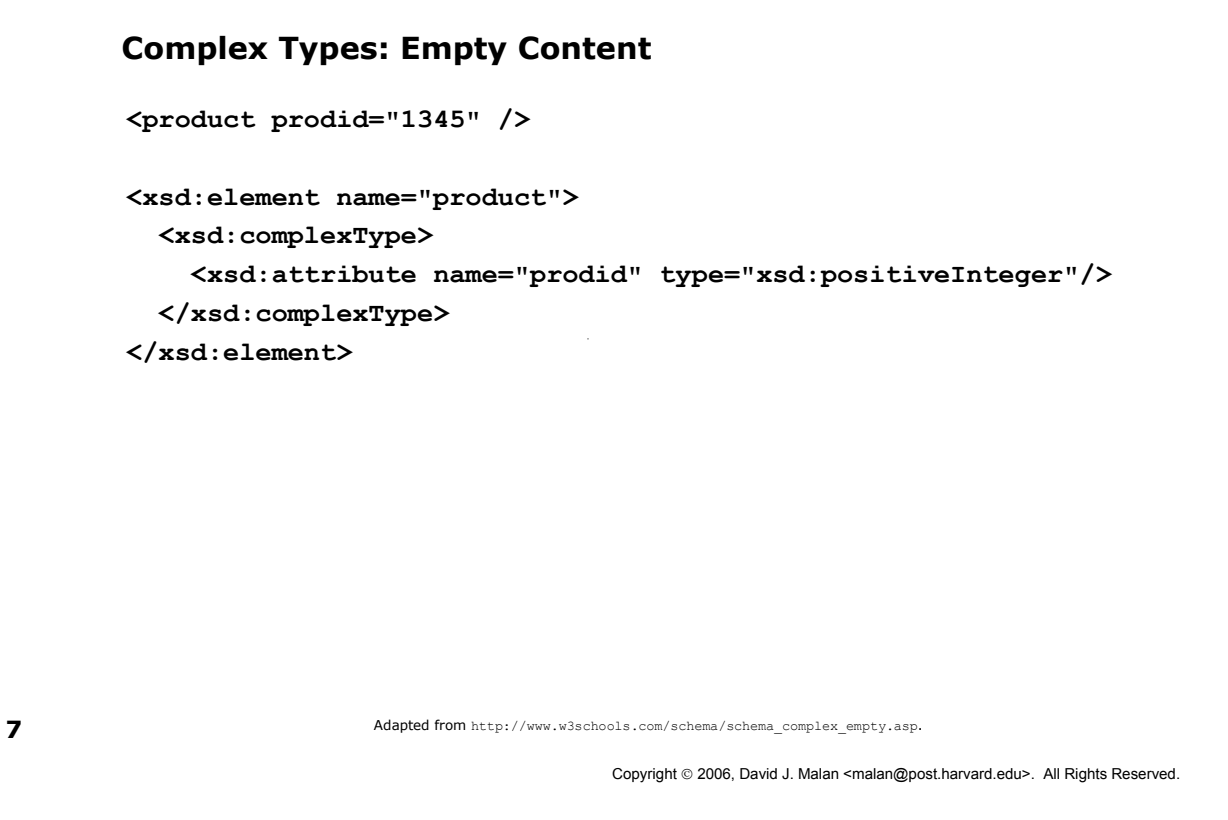

# This Time

#### Agenda

- **Web Services**
- **RPCs**
- SOAP 1.2
- $WSDL 1.1$
- $-Axis 1.3$

## Web Services

#### **History**

- SOAP in 1998
- XML-RPC
	- Dave Winer of UserLand Software, 1998
	- http://www.xml-rpc.com/spec
- SOAP since 1999
	- Based on XML-RPC
	- Version 0.9 released in late 1999 by Microsoft, DevelopMentor, and Dave Winer
	- Version 1.0 followed soon thereafter
	- Version 1.1 submitted as a W3C note May 2000 by DevelopMentor, IBM, Lotus, Microsoft, and UserLand Software
	- IBM and Microsoft release toolkits. IBM donates toolkit to Apache
	- Many vendors implement SOAP

Copyright © 2006, David J. Malan <malan@post.harvard.edu>. All Rights Reserved.

## Web Services

#### Architecture

- The web services architecture is an evolution of existing technologies
	- The Internet enables hosts to communicate and information to be published and retrieved
	- Distributed computing platforms allow programmatic components to communicate
	- XML closes the barriers between platforms and technologies

9

## RPCs

#### Remote Procedure Calls

- Two pieces of code (client and server) talk over the network, generally using TCP/IP sockets
- The client need not be aware that it is not using a local class
	- Client-side *stub* implements the service interface and takes care of serializing/marshalling the arguments for transmission over the network. The stub makes the network call and hands the response back to the caller
- The remote object (server) need not be aware that it is not called by a local class
	- Server-side skeleton handles deserializing/unmarshalling the arguments and calling the local class, sending back the result to the remote client

11

Copyright © 2006, David J. Malan <malan@post.harvard.edu>. All Rights Reserved.

## SOAP 1.2

#### What

- SOAP (Simple Object Access Protocol) is used to serialize a remote procedure call (RPC) across the network
- Has its roots in distributed computing technologies
	- DCOM
	- CORBA
	- Java RMI

### SOAP 1.2

#### What

- SOAP is a lightweight mechanism for exchanging structured and typed information between peers in a decentralized, distributed environment using XML
- SOAP is an XML-based protocol that consists of three parts
	- An envelope that defines a framework for describing what is in a message and how to process it
	- A set of encoding rules for expressing instances of application-defined datatypes (*i.e.*, how to serialize data structures)
	- A convention for representing remote procedure calls and responses

13

Copyright © 2006, David J. Malan <malan@post.harvard.edu>. All Rights Reserved.

### SOAP 1.2

#### HTTP Request

```
POST /warehouse/services/Purchasing HTTP/1.0
Content-Type: text/xml; charset=utf-8
Accept: application/soap+xml, application/dime, multipart/related, text/*
User-Agent: Axis/1.3
Host: 127.0.0.1
Cache-Control: no-cache
Pragma: no-cache
SOAPAction: ""
Content-Length: 412
<?xml version="1.0" encoding="UTF-8"?>
<soapenv:Envelope xmlns:soapenv="http://schemas.xmlsoap.org/soap/envelope/" 
                  xmlns:xsd="http://www.w3.org/2001/XMLSchema" 
                  xmlns:xsi="http://www.w3.org/2001/XMLSchema-instance">
 <soapenv:Body>
  <processPO 
  soapenv:encodingStyle="http://schemas.xmlsoap.org/soap/encoding/">
  <arg0 xsi:type="xsd:string">&lt;PO/&gt;</arg0>
  </processPO>
 </soapenv:Body>
</soapenv:Envelope>
```
### SOAP 1.2

#### HTTP Response

```
HTTP/1.1 200 OK
Server: Apache-Coyote/1.1
Content-Type: text/xml;charset=utf-8
Date: Wed, 13 Apr 2005 14:09:02 GMT
Connection: close
<?xml version="1.0" encoding="UTF-8"?>
<soapenv:Envelope xmlns:soapenv="http://schemas.xmlsoap.org/soap/envelope/" 
                  xmlns:xsd="http://www.w3.org/2001/XMLSchema" 
                  xmlns:xsi="http://www.w3.org/2001/XMLSchema-instance">
<soapenv:Body>
 <processPOResponse 
  soapenv:encodingStyle="http://schemas.xmlsoap.org/soap/encoding/">
  <processPOReturn xsi:type="xsd:string">&lt;PO-ACK/&gt;</processPOReturn>
  </processPOResponse>
 </soapenv:Body>
</soapenv:Envelope>
```

```
15
```
Copyright © 2006, David J. Malan <malan@post.harvard.edu>. All Rights Reserved.

## SOAP 1.2

#### Envelope

- **Envelope** is the top-level element. It defines the various namespaces used in the message
	- Header is an optional element used for carrying extra information about authentication, transactions, etc.
	- Body is the element containing the payload of the message

## SOAP 1.2

#### Encoding Rules

- **The SOAP specification describes how to serialize** application-specific data-types into and out of an XML representation
	- XML Schema primitive types (int, byte, short, boolean, string, float, double, date, time, and URL) are sent as-is
	- More complicated objects  $(e.g., Java \text{ classes})$  must have a matching schema and a mechanism for serializing into/out of schema

17

Copyright © 2006, David J. Malan <malan@post.harvard.edu>. All Rights Reserved.

# SOAP 1.2

#### SOAP Router

- **A SOAP router** 
	- **Listens on the appropriate protocol**
	- **Receives SOAP request**
	- Has a binding between service's URN and implementing class
	- Calls appropriate class to handle request
	- Returns response to sender
- Apache provides a SOAP router called "Axis" that is an HTTP servlet that can be deployed in any webserver or servlet container

#### What

- WSDL (Web Services Description Language) describes
	- what a web service can do
	- where it resides
	- how to invoke it
- WSDL is usually used with SOAP as a transport protocol, although it can work with other protocols as well

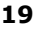

Copyright © 2006, David J. Malan <malan@post.harvard.edu>. All Rights Reserved.

### WSDL 1.1

#### definitions

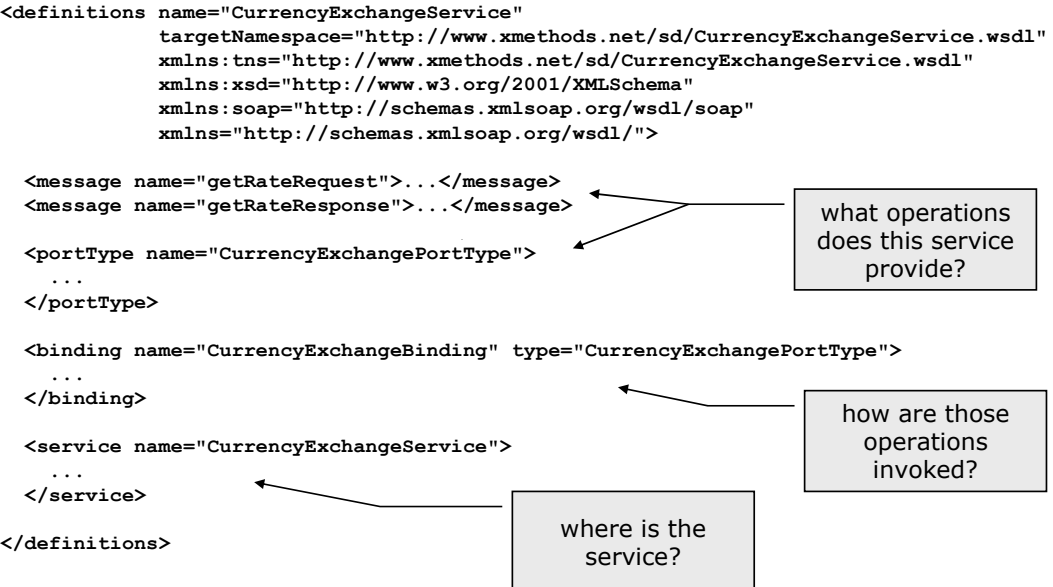

#### Excerpted from http://www.xmethods.net/sd/2001/CurrencyExchangeService.wsdl.

Copyright © 2006, David J. Malan <malan@post.harvard.edu>. All Rights Reserved.

A message is a single transmission of information going between the two parties; it has multiple parts that have either simple types (primitives) or more complicated types (defined in a schema)

```
A portType corresponds to a set of one 
    or more operations, where each 
operation defines a specific input/output 
     sequence; corresponds to the 
  programmatic notion of an interface
```
</operation>

</portType>

name="tns:getRateResponse"/>

<output message="getRateResponse"

name="tns:getRate"/>

<input message="getRateRequest"

<operation name="getRate">

<portType name="CurrencyExchangePortType">

portType

WSDL 1.1

WSDL 1.1

<message name="getRateRequest">

<message name="getRateResponse">

<part name="country1" type="xsd:string"/> <part name="country2" type="xsd:string"/>

<part name="return" type="xsd:float"/>

Excerpted from http://www.xmethods.net/sd/2001/CurrencyExchangeService.wsdl.

message

</message>

</message>

21

#### binding

```
<binding name="CurrencyExchangeBinding" type="CurrencyExchangePortType">
  <soap:binding style="rpc" 
                 transport="http://schemas.xmlsoap.org/soap/http"/>
  <operation name="getRate">
    <soap:operation soapAction=""/>
    <input>
      <soap:body use="encoded" 
       namespace="urn:xmethods-CurrencyExchange"
       encodingStyle="http://schemas.xmlsoap.org/soap/encoding/"/>
    </input>
    <output>
      <soap:body use="encoded"
       namespace="urn:xmethods-CurrencyExchange"
       encodingStyle="http://schemas.xmlsoap.org/soap/encoding/"/>
    </output>
  </operation>
</binding>
                  Excerpted from http://www.xmethods.net/sd/2001/CurrencyExchangeService.wsdl.
                                           A binding describes how a portType is 
                                           implemented over a particular protocol; 
                                           the soap message body is created using 
                                           the type encoding specified by the soap 
                                           specification. In this case, the protocol 
                                                     is RPC-style SOAP
```
Copyright © 2006, David J. Malan <malan@post.harvard.edu>. All Rights Reserved.

### WSDL 1.1

```
service
```

```
<service name="CurrencyExchangeService">
```

```
<documentation>Returns the exchange rate between the two
 currencies</documentation>
```

```
<port name="CurrencyExchangePort"
     binding="tns:CurrencyExchangeBinding">
 <soap:address
   location="http://services.xmethods.net:80/soap"/>
```

```
</port>
```
</service>

A service is a collection of related endpoints, described by documentation; a port describes the availability of a particular binding at an endpoint

23

#### types

```
 When a WSDL document declares operations that take more 
  complicated types, XML Schema type definitions are included 
  beneath the WSDL document's definitions element
  <types>
    <xsd:schema targetNamespace="urn:AddressFetcher2"
      xmlns:xsd="http://www.w3.org/1999/XMLSchema">
       <xsd:simpleType name="stateType">
         <xsd:restriction base="xsd:string">
           <xsd:enumeration value="TX"/>
```
Example excerpted from http://www.fas.harvard.edu/~cscie259/distribution/lectures/11/examples11/AddressBook/AddressBook.wsdl.

<xsd:enumeration value="IN"/>

<xsd:enumeration value="OH"/>

</xsd:restriction>

</xsd:simpleType>

... </types>

25

Copyright © 2006, David J. Malan <malan@post.harvard.edu>. All Rights Reserved.

## WSDL 1.1

#### Document Style

- Web service designers/users often think of the XML representation merely as the "wire format"
- They want RPC-style invocation, with binding to programmatic objects on both sides via serialization
- But sometimes, we want to just use WSDL/SOAP to send an XML document, without the RPC semantics
- To do this, we specify <soap:binding style="document"> in the WSDL file

#### Tools

- **Toolkits help automate** 
	- Generating client code from a WSDL file for invoking the web service it describes
	- Generating a WSDL file from an object (Java, COM, Visual Basic class)

27

Copyright © 2006, David J. Malan <malan@post.harvard.edu>. All Rights Reserved.

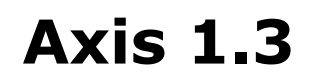

**TaxService** 

### **TaxService** calcTaxRate(double

subtotal, double total)

calcSubTotal(double total, double taxpercent)

calcTotal(double subtotal, double taxpercent) AMMAI.COM Transported by SOAP via HTTP Protocol

Server powered by Apache Axis

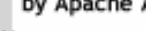

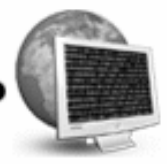

A Client using TaxService

Image from http://www.ammai.com/modules.php?op=modload&name=Sections&file=index&req=viewarticle&artid=4&page=4.

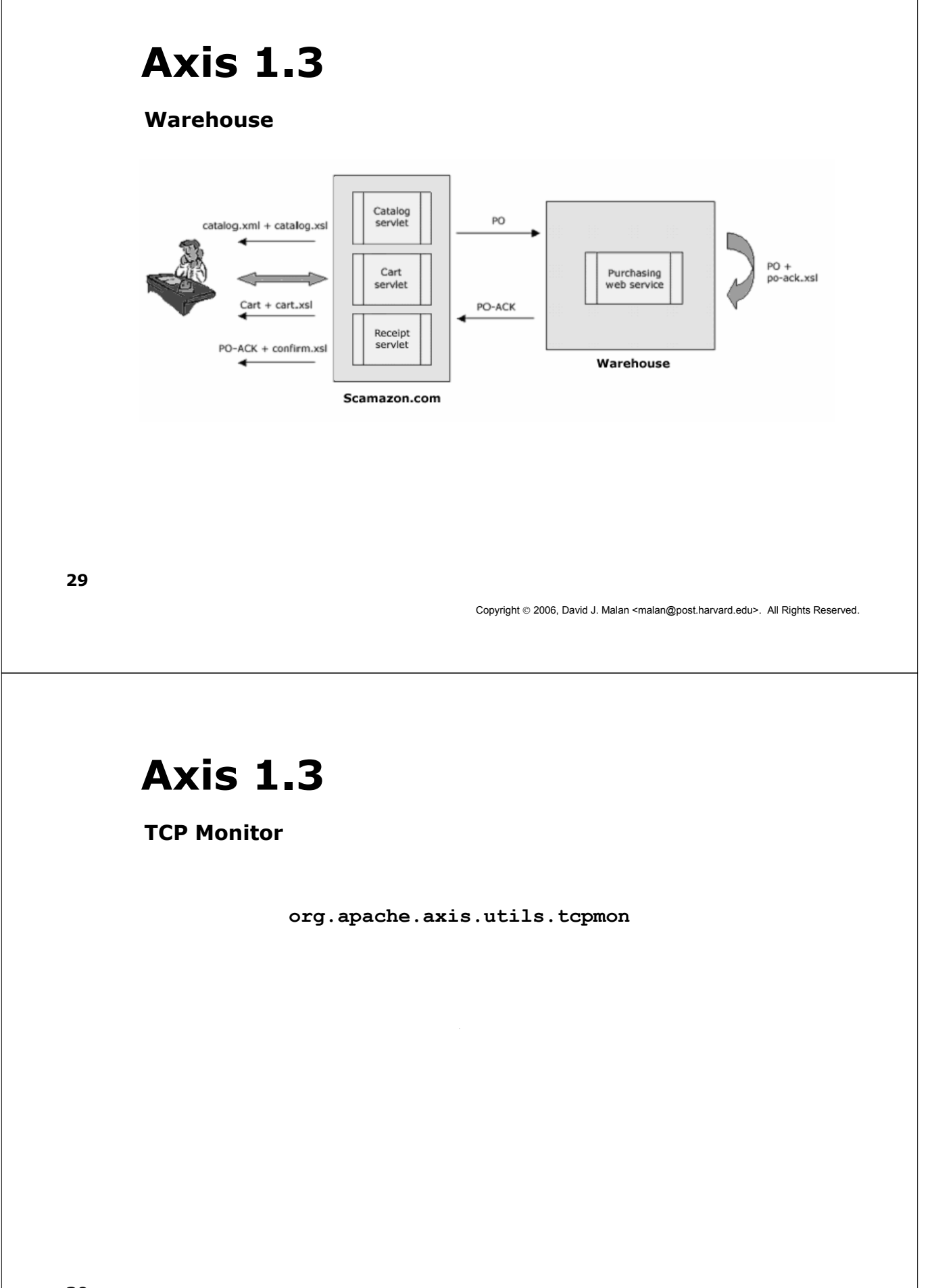

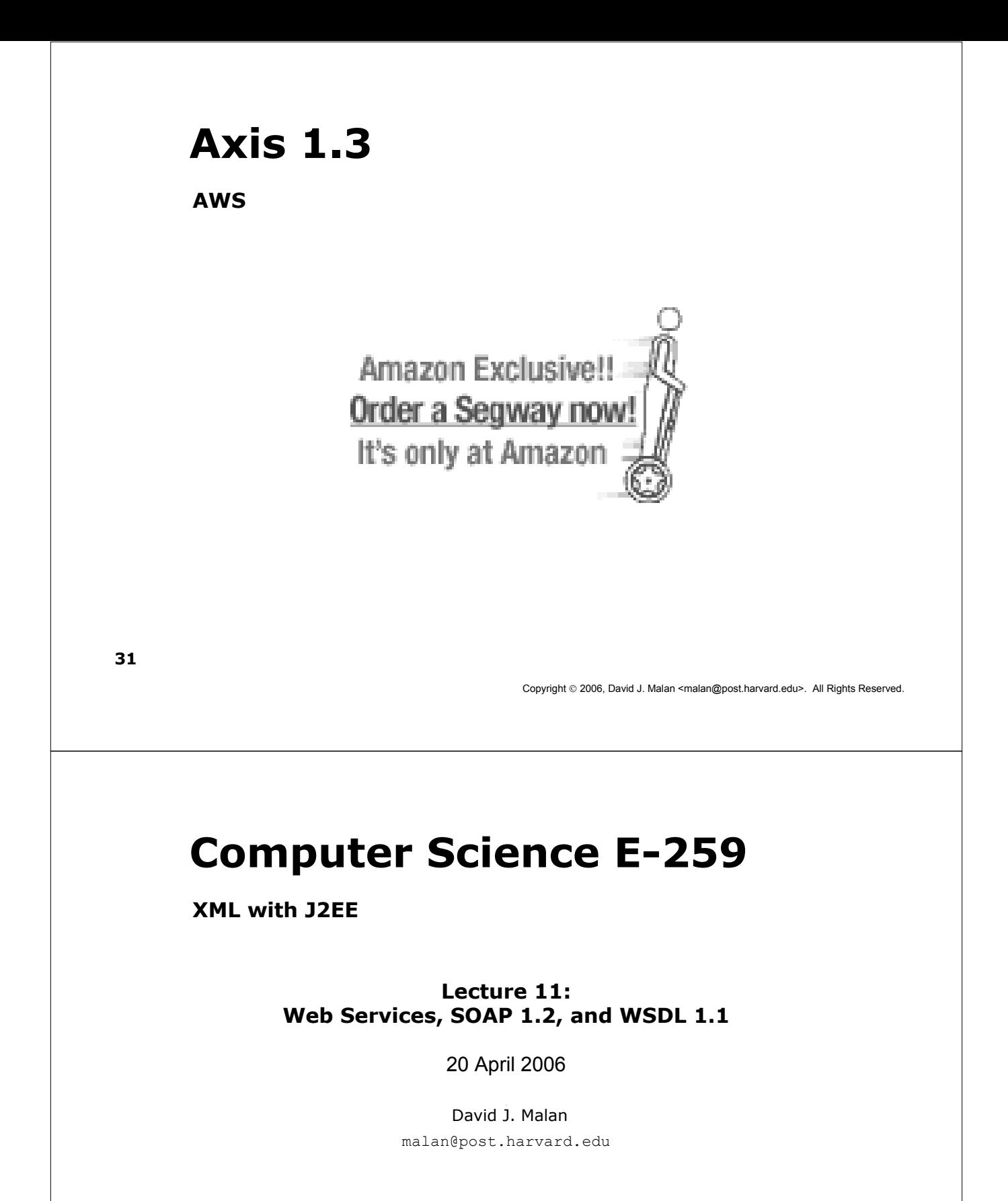